## **Teerthanker Mahaveer University College of Computing Sciences & IT**

## **B.Sc. (Animation)**

## **Course Outcomes**

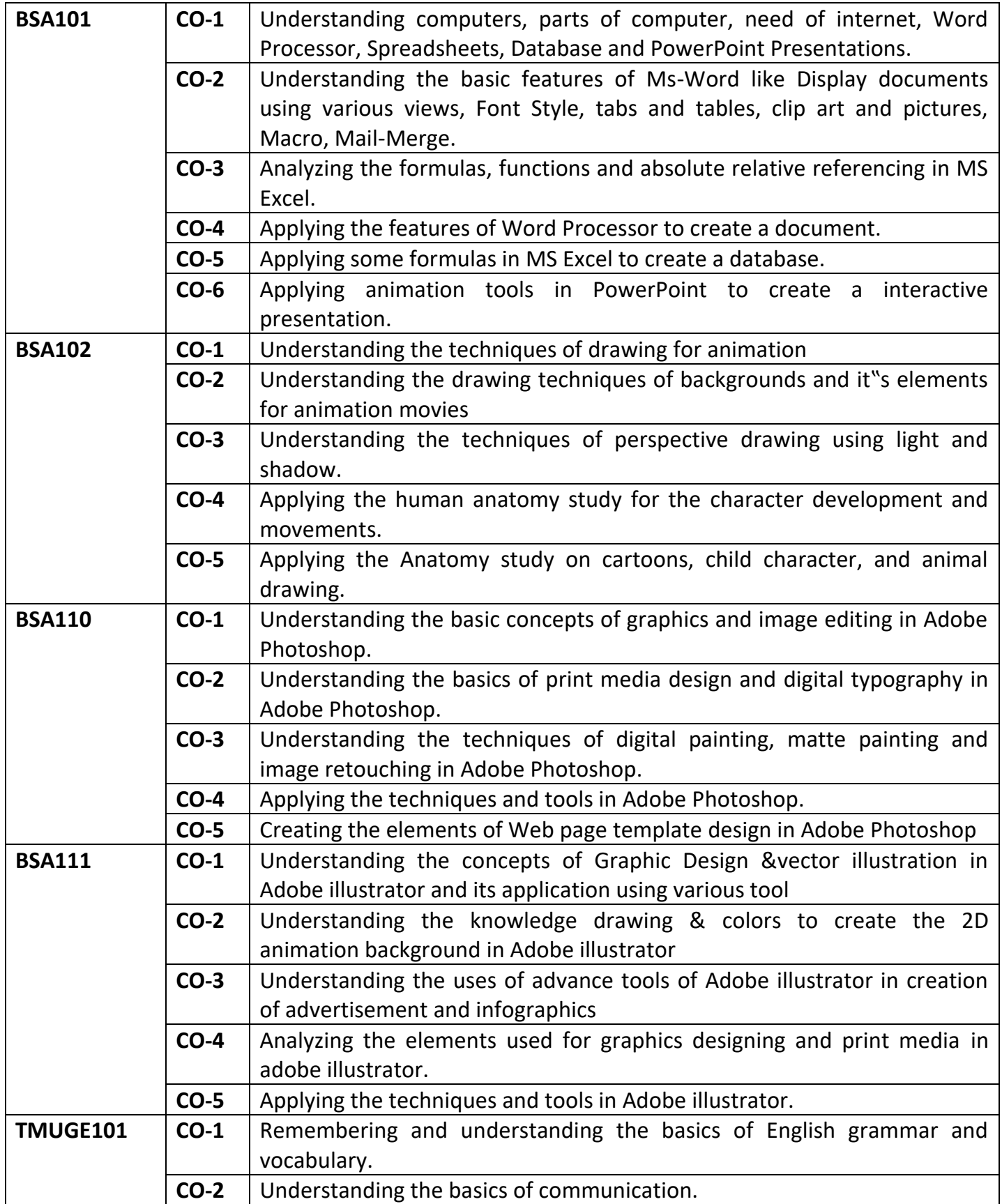

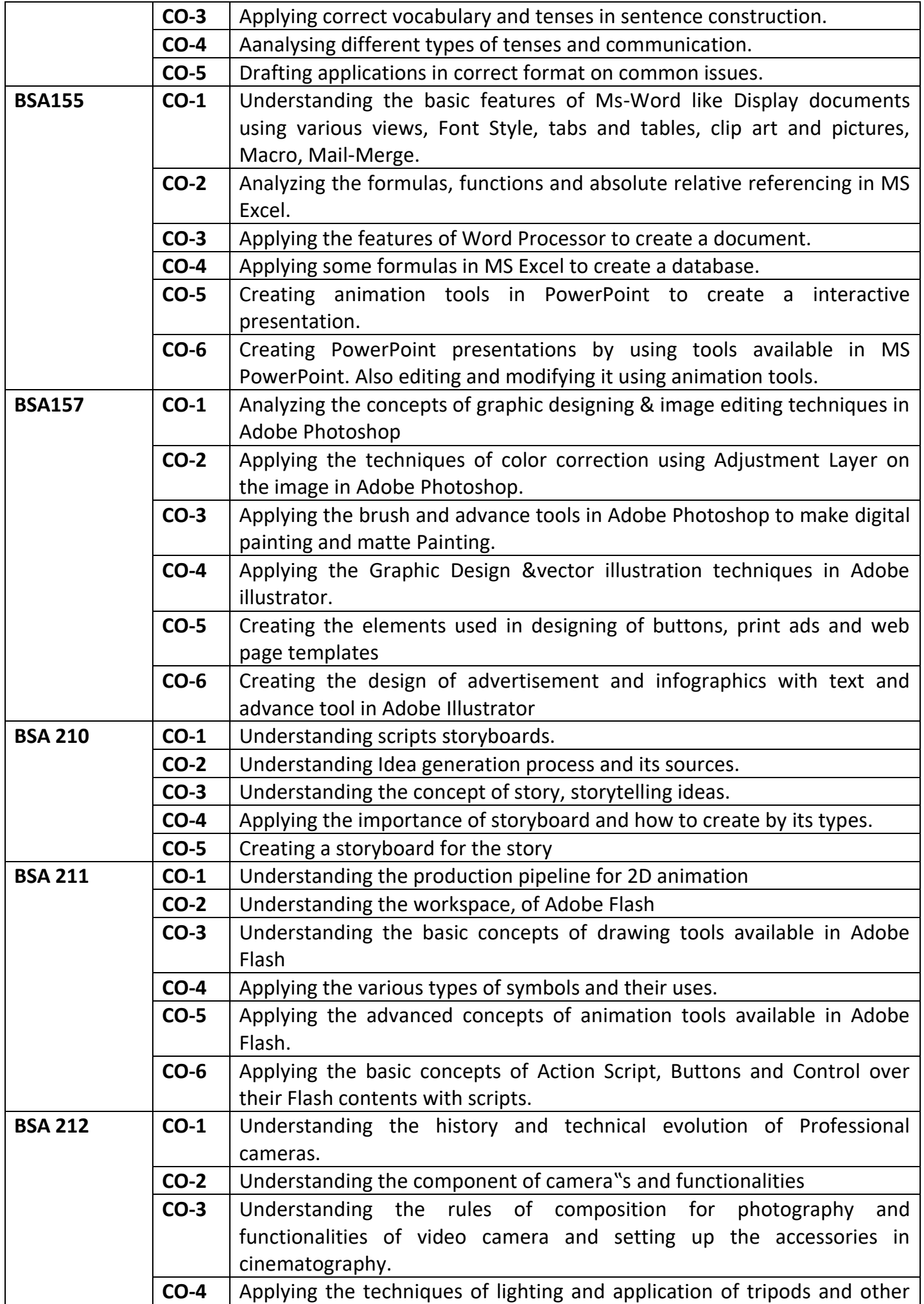

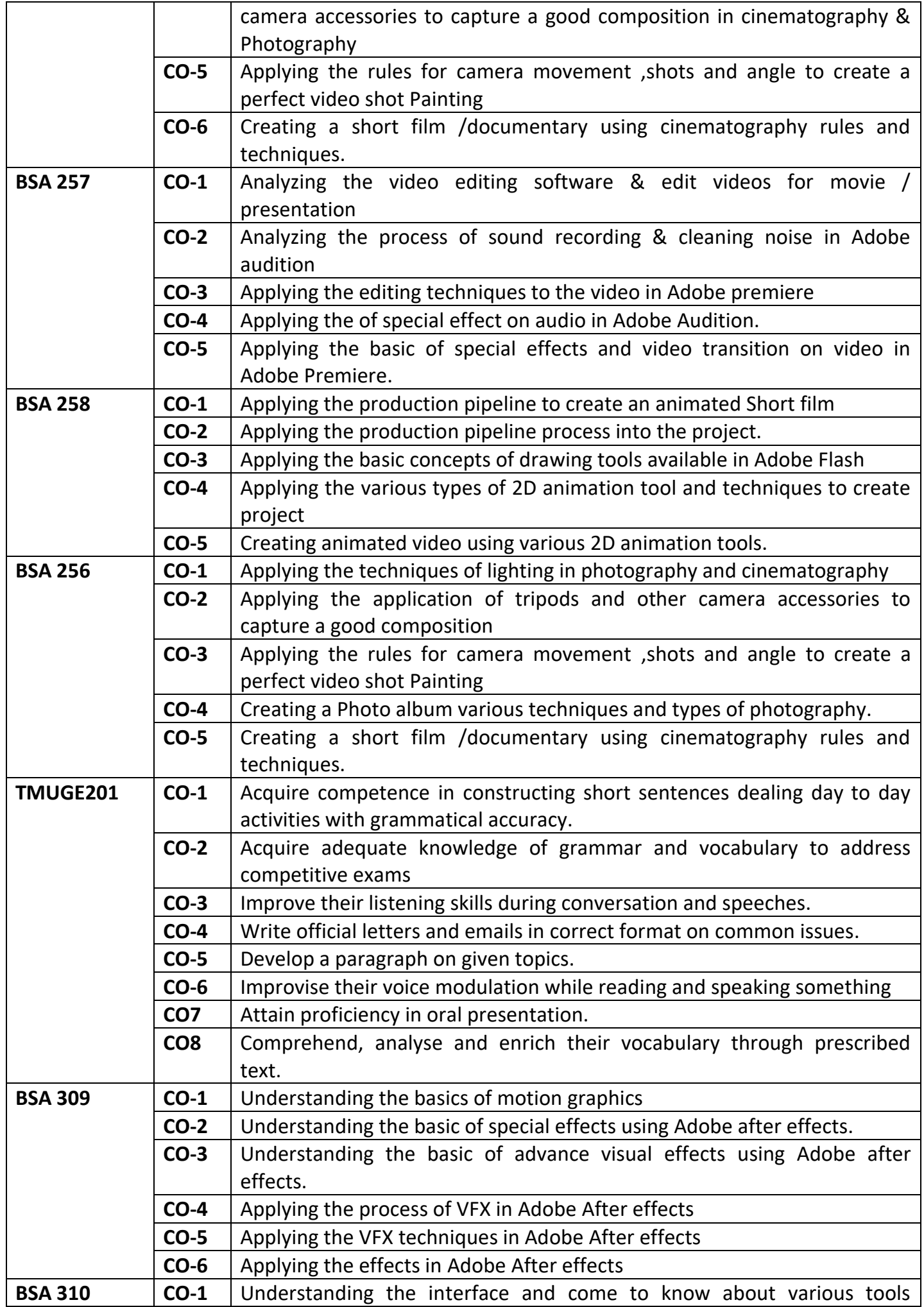

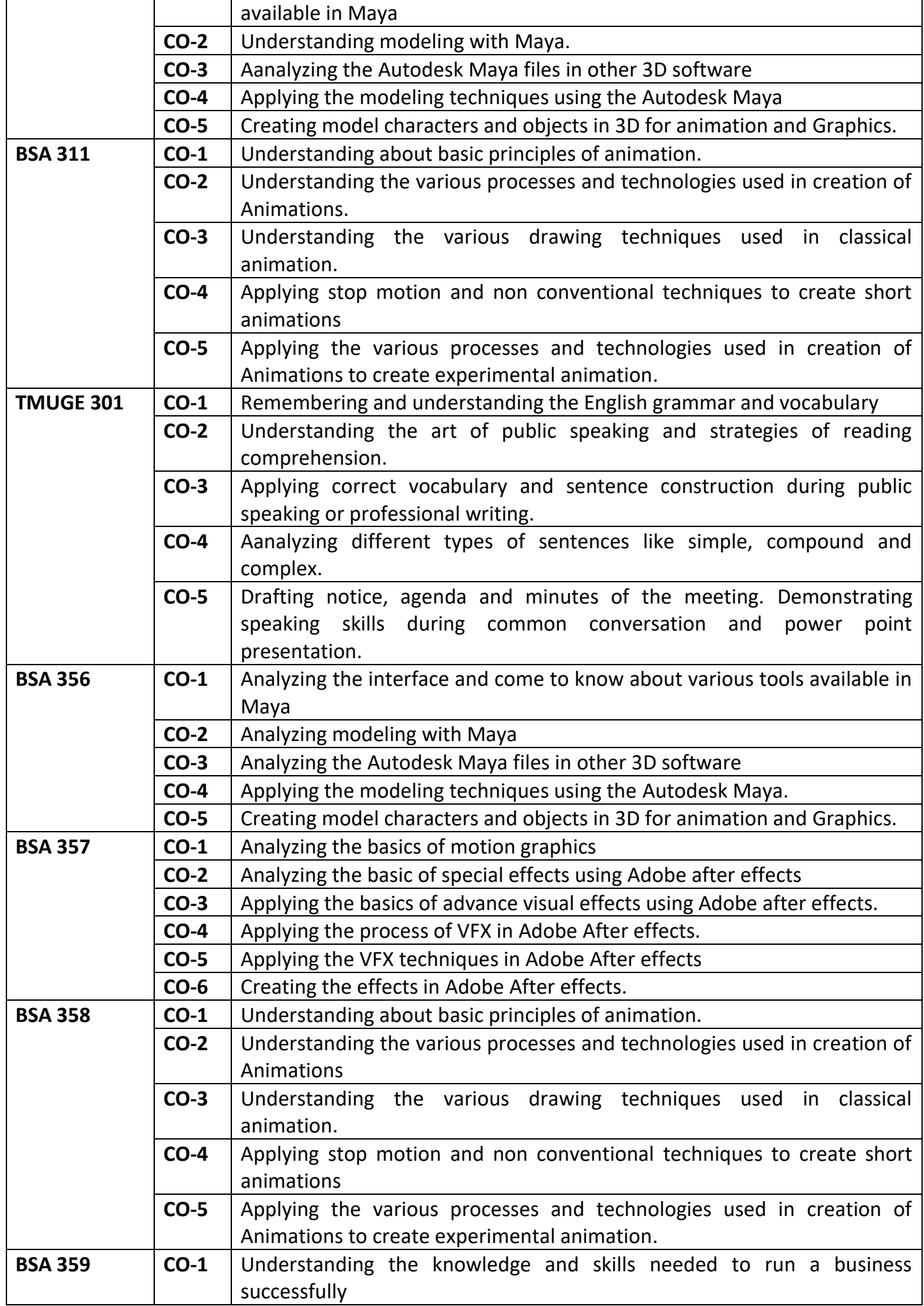

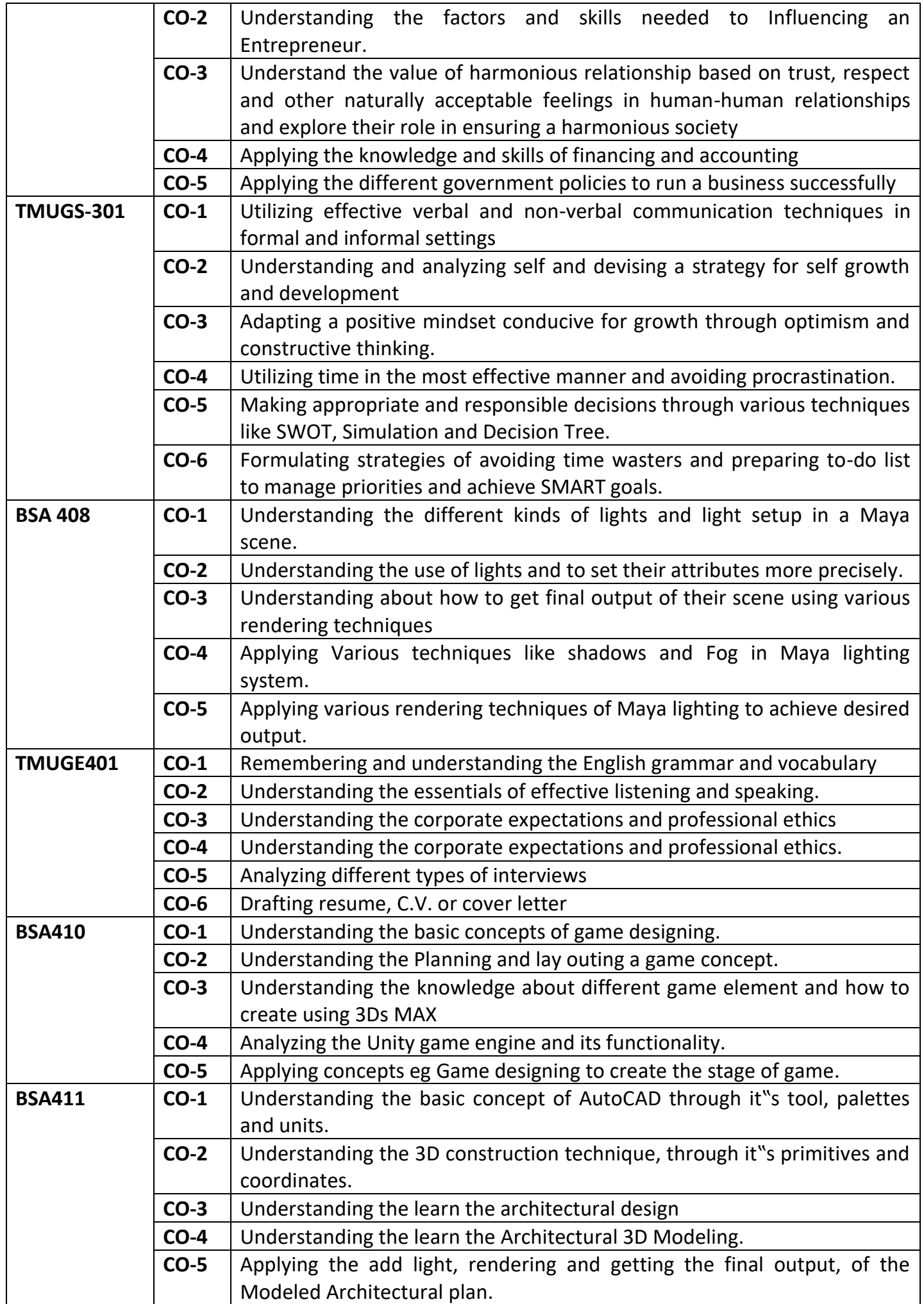

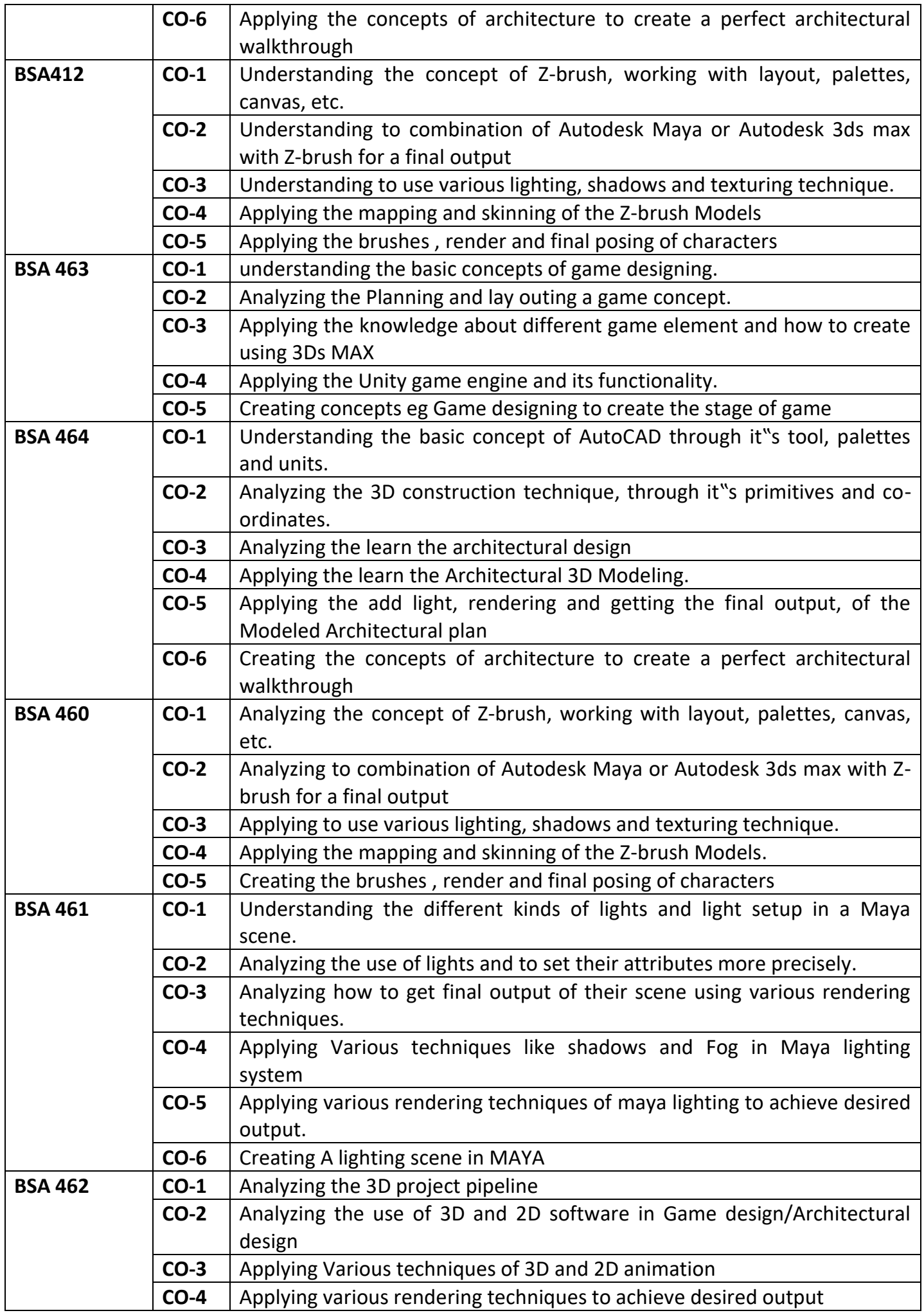

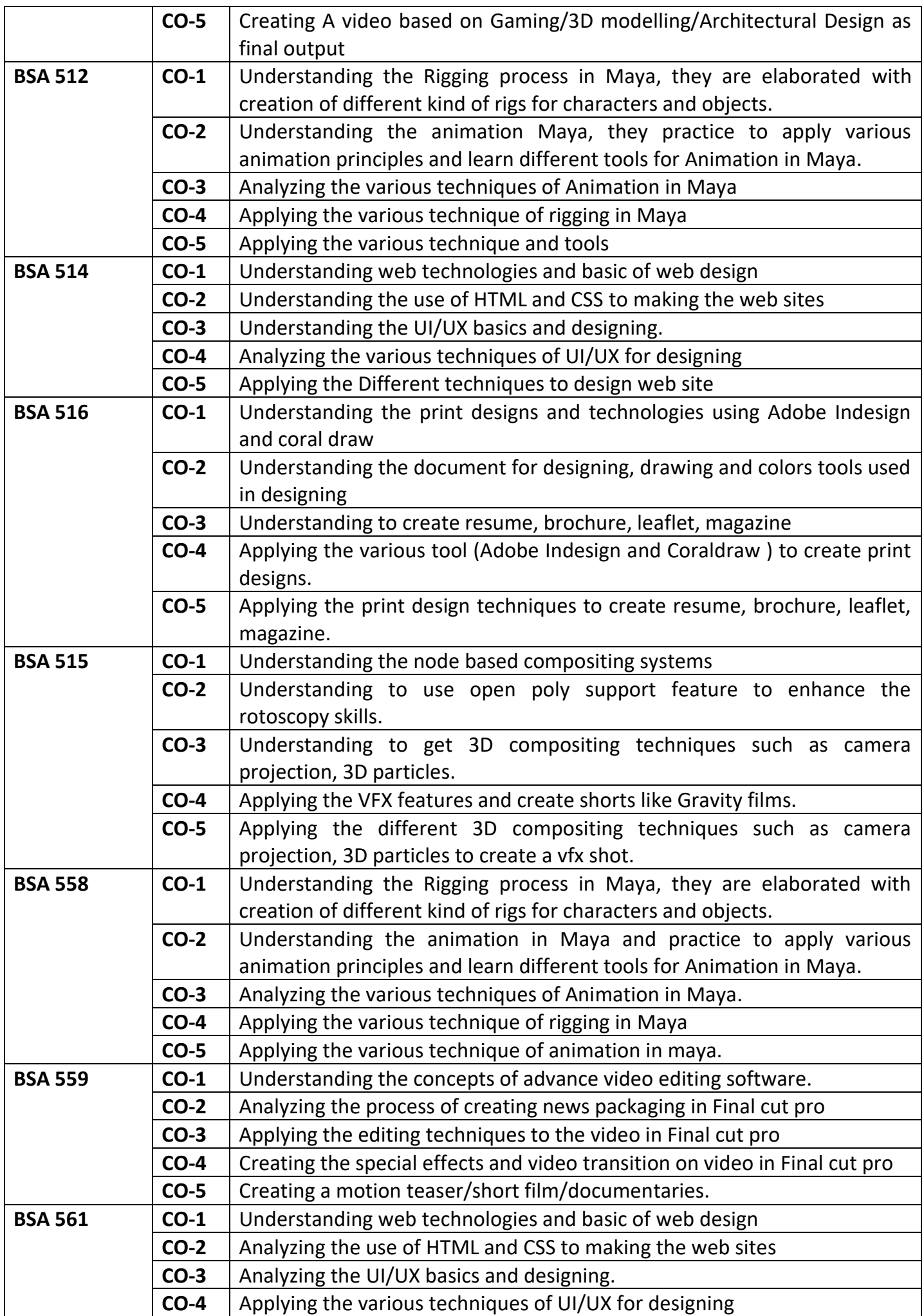

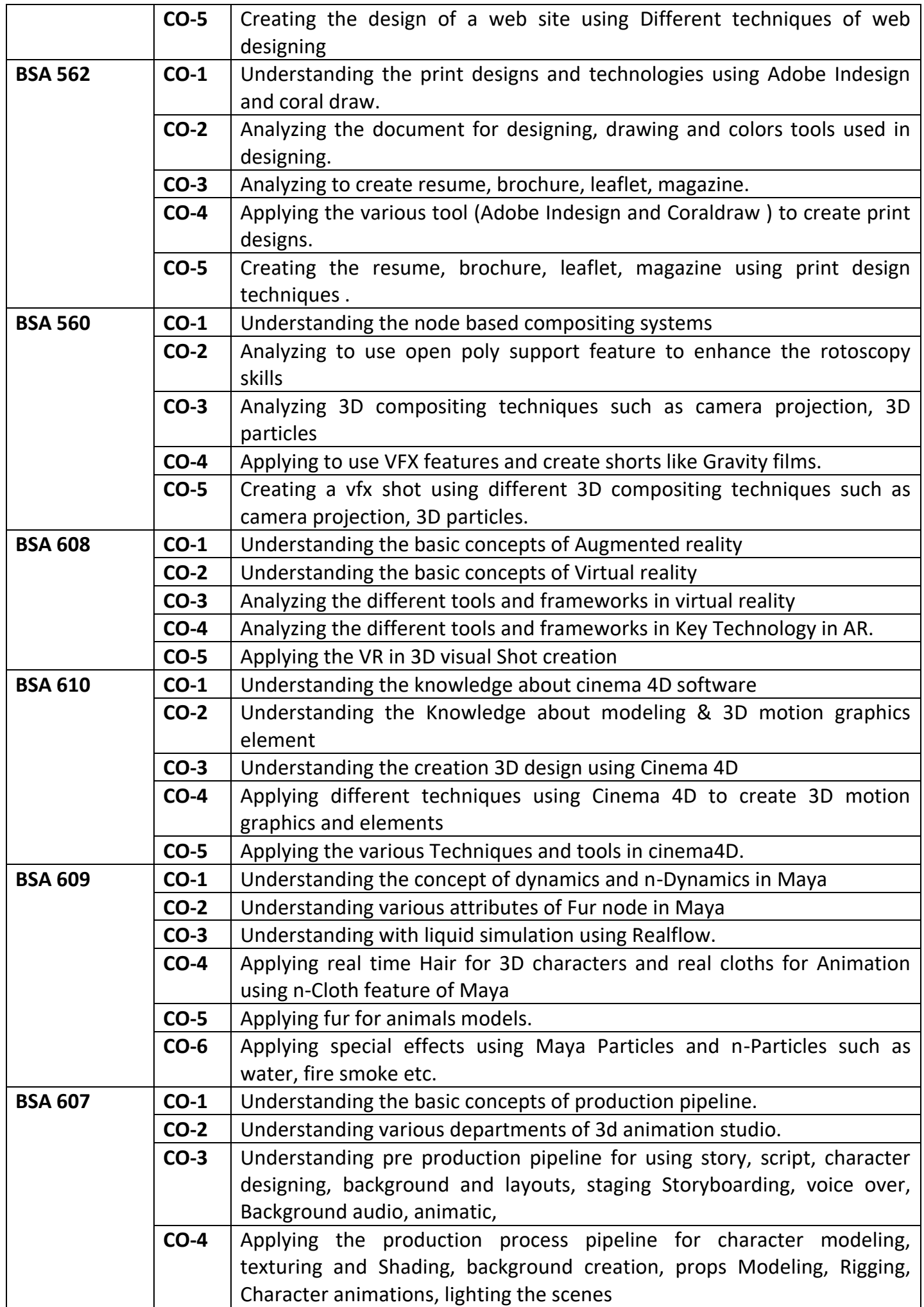

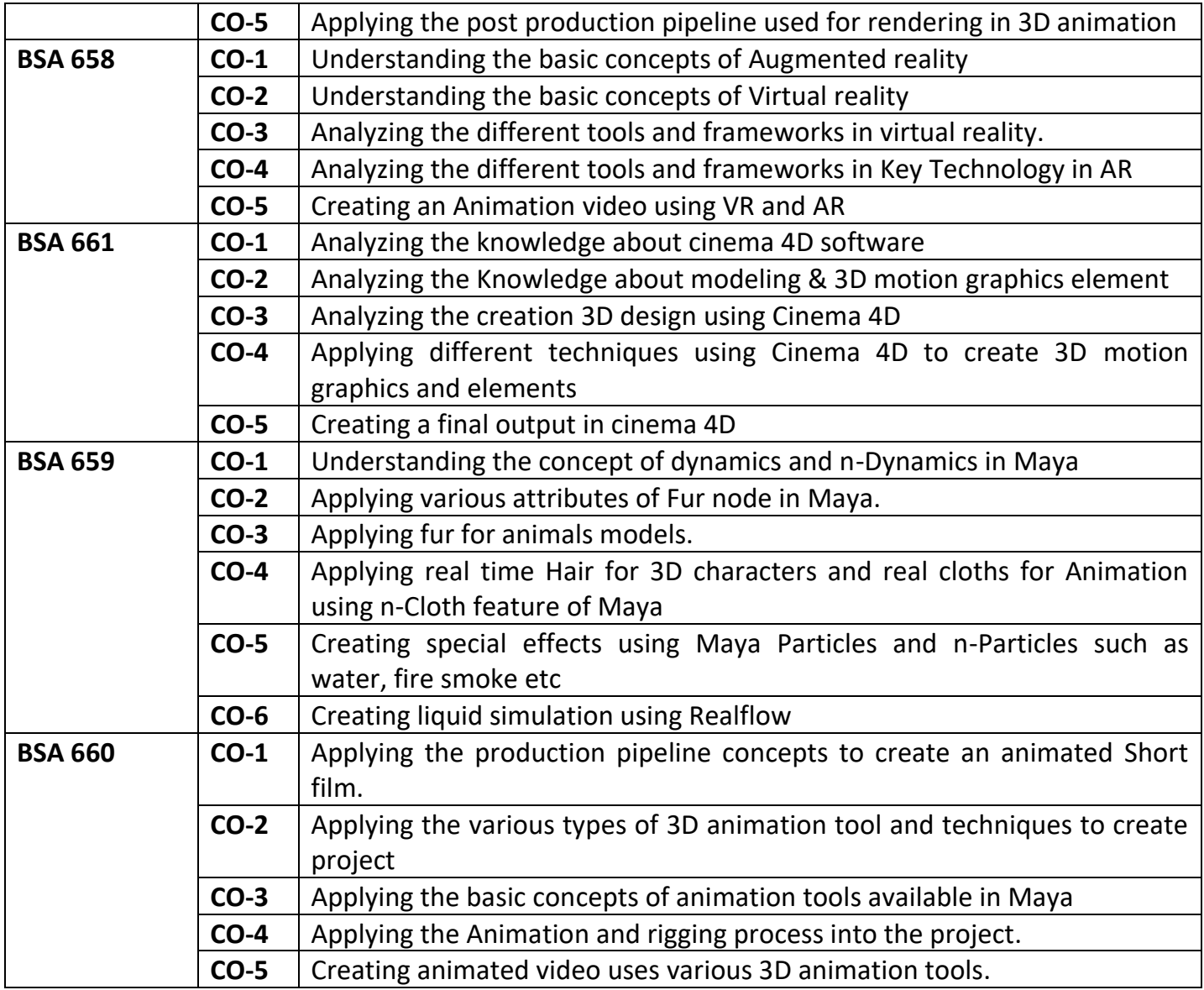